## **Exercícios de sala de aula Conceitos Básicos de Índices**

Considere o seguinte arquivo de dados, composto por campos de tamanho fixo e registros de tamanho fixo.

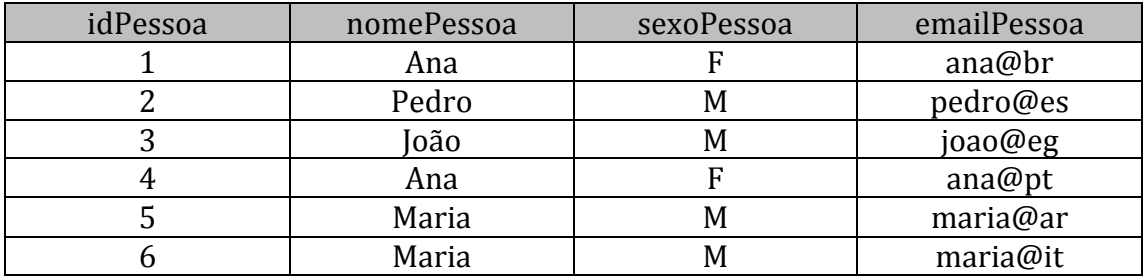

a) Faça o índice primário usando idPessoa.

b) Faça o índice secundário fracamente acoplado usando nomePessoa.